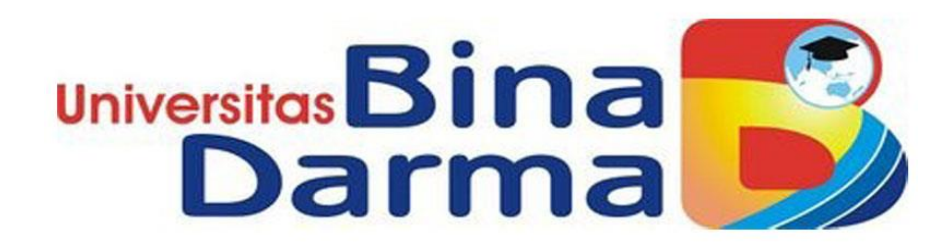

 $\mathbf{I}$ 

# **APLIKASI PENDAFTARAN ONLINE KURSUS PEMROGRAMAN PAD CV. KARYA SIBER INDONESIA ( CYBER ART CREAIVE )**

**RENDY SAPUTRA**

**171450057**

**TUGAS AKHIR**

**PROGRAM STUDI MANAJEMEN INFORMATIKA**

## **FAKULTAS VOKASI DIPLOMA III**

**UNIVERSITAS BINA DARMA** 

**PALEMBANG** 

**2020**

I

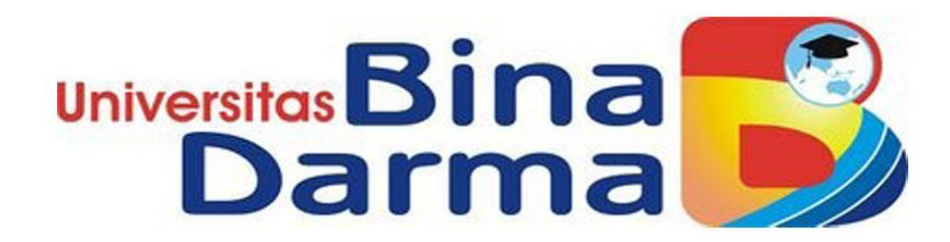

# **APLIKASI PENDAFTARAN ONLINE KURSUS PEMROGRAMAN PAD CV. KARYA SIBER INDONESIA ( CYBER ART CREAIVE )**

**RENDY SAPUTRA**

**171450057**

**TUGAS AKHIR**

**PROGRAM STUDI MANAJEMEN INFORMATIKA**

## **FAKULTAS VOKASI DIPLOMA III**

**UNIVERSITAS BINA DARMA** 

**PALEMBANG** 

**2020**

I

#### **HALAMAN PENGESAHAN**

#### APLIKASI PENDAFTARAN ONLINE KURSUS PEMROGRAMAN PADA

CV. KARYA SIBER INDONESIA ( CYBER ART CREATIVE )

**RENDY SAPUTRA**<br>171450075

Telah diterima sebagai salah satu syarat untuk memperoleh gelar Ahli<br>Madya pada Program Studi Manajemen Informatika

Pembimbing

Ade Putra, M.Kom

Palembang, 19 Oktober 2020 Fakultas Vokasi Diploma III Universitas Bina Darma

Dekan,

Rabin Ibnu Zainal, S.E., M.Se., PhD

ü

#### **HALAMAN PERSETUJUAN**

Tugas Akhir Berjudul " APLIKASI PENDAFTARAN ONLINE KURSUS PEMROGRAMAN PADA CV. KARYA SIBER INDONESIA (CYBER ART CREATIVE) " Oleh " RENDY SAPUTRA " teiah dipertahankan didepan komisi penguji pada hari Sabtu, 05 September 2020

Komisi Penguii

I. Ade Putra, M.Kom

V) Pentimbing (

Misinem, M.Kom., M.Si  $\overline{2}$ .

Penguji i Penguji II

 $3.$ Helda Yudiastui, M.Kom

> Mengetahui, Program Studi Manajemen Informatika Fakultas Vokasi Diploma III Universitas Bina Darma Ketua, ₩

(Vivi Sahfitri S.Kom., M.Kom)

#### **SURAT PERNYATAAN**

Saya yang bertanda tangan dibawah ini:

Nama **RENDY SAPUTRA** 

**NIM** ٠. 171450057

 $\overline{4}$ 

5.

Dengan ini menyatakan bahwa:

- $\mathbf{1}$ Tugas Akhir ini adalah asli dan belum pernah diajukan untuk mendapatkan gelar akademik (Ahli Madya) di Universitas Bina Darma atau perguruan tinggi lain;
- $\overline{2}$ Tugas Akhir ini murni gagasan, rumusan dan penelitian saya sendiri dengan arahan Tim Pembimbing;<br>
Di dalam Tugas Akhir ini tidak terdapat karya atau pendapat yang telah  $\overline{3}$ 
	- ditulis atau dipublikasikan orang lain, kecuali secara tertulis dengan jelas dikutip dengan mencatumkan rama pengarang dan memasukkan ke dalam daftar rujukan;
	- Saya bersedia tugas akhir yang saya hasilkan dicek keasilannya menggunakan plagiarism checker serta diunggah ke internet, sehingga dapat diakses publik secara daring;
	- Surat pernyataan ini saya tulis dengan sungguh-sungguh dan apabila terbukti ntelakukan penyimpangan atau ketidakkenaran dalam pernyataan ini, maka saya bersedia menerima saaksi sesuai dengan peraturan dan perundangundangan yang berlaku.

Demikian surat pernyatan ini saya buat agar dapat dipergunakan sebagaimana mestinya.

Palembang, 05 Septerber2020 Yang membuat pernyataan,

METERAL C C2BAHF733 -<br>2539  $\overline{O}$ **NAMA RENDY SAPUTRA** 

**NIM** : 171450057

#### **Motto**

Bahwa tiada yang orang dapatkan, kecuali yang ia usahakan, dan bahwa usahanya akan kelihatan nantinya. (Q.S. An Najm ayat 39-40) Jangan terlalu memikirkan masa lalu karena telah pergi dan selesai, dan jangan terlalu memikirkan masa depan hingga dia datang sendiri. Karena jika melakukan yang terbaik dihari ini maka hari esok akan lebih baik.

### **Persembahan**

Setiap goresan tinta ini adalah wujud dari keagungan dan kasih sayang yang diberikan Allah SWT kepada umatnya.

Setiap detik waktu menyelesaikan karya tulis ini merupakan hasil getaran doa kedua orang tua, saudara, dan orang-orang terkasih yang mengalir tiada henti.

Setiap pancaran semangat dalam penulisan ini merupakan dorongan dan dukungan dari sahabat-sahabatku tercinta.

Setiap makna pokok bahasan pada bab-bab dalam tugas akhir ini merupakan hempasan kritik dan saran dari teman-teman almamaterku.

#### **Abstract**

**Information systems are made to facilitate data management and storage so that they can produce precise and accurate information. The existence of a precise and accurate information system can reduce the occurrence of unwanted errors so that it can increase the company's operational efficiency and speed. Registration of new students is an annual cycle experienced by all educational institutions, both public and private. The process of admitting new students is one of the activities that support teaching and learning activities later. It is in this process that the interaction between prospective new students and educational institutions is established. Usually after the time of registration arrives, many registrants visit the educational institution directly, causing the service of the data collection process to be slightly hampered by the large number of registrants, and the very small number of registration officers who will find it difficult to collect data on prospective new students. Therefore, an application is needed that can be used by students to register online courses. The system development method used is a waterfall. In its implementation, the PHP and MySql programming languages are used as the database. Based on the results of the study, it can be concluded: The application of the course registration application (online) facilitates the structured processing of course registration data. With this application for storing course registration data can be stored properly and regularly. Make it easier for admins to search for course registration data.**

**Keywords: Information Systems, Registration, Website**

#### **Abstrak**

**Sistem Informasi dibuat untuk mempermudah dalam pengelolaan dan penyimpanan data maka dapat menghasilkan suatu informasi yang tepat dan akurat. Adanya sistem informasi yang tepat dan akurat dapat mengurangi terjadinya kesalahan yang tidak diinginkan sehingga dapat meningkatkan kinerja yang lebih efisien dan kecepatan operasional perusahaan. Pendaftaran siswa baru merupakan siklus tahunan yang dialami oleh semua instansi pendidikan baik itu instansi negeri maupun swasta. Proses penerimaan siswa baru merupakan salah satu kegiatan yang menunjang kegiatan belajar mengajar nantinya. Dalam proses inilah interaksi antara calon siswa baru dengan instansi pendidikan terjalin. Biasanya setelah tiba waktu pendaftaran, istansi pendidikan langsung didatangi banyak pendaftar ini menimbulkan layanan akan proses pendataan sedikit terhambat dengan banyaknya pendaftar, serta jumlah petugas pendaftaran yang sangat sedikit akan kesulitan dalam melakukan pendataan calon siswa baru. Maka dari itu, dibutuhkan sebuah aplikasi yang dapat digunakan oleh siswa untuk mendaftar kursus secara online. Metode pengembangan sistem yang digunakan adalah** *waterfall.* **Dalam implementasinya menggunakan Bahasa pemerograman PHP dan MySql Sebagai** *databasenya.* **Berdasarkan hasil dari penelitian dapat ditarik kesimpulan : Penerapan aplikasi pendaftaran kursus (online) mempermudah proses pengolahan data pendaftaran kursus secara terstruktur. Dengan adanya aplikasi ini untuk penyimpanan data pendaftaran kursus dapat disimpan dengan baik dan teratur. Mempermudah admin melakukan pencarian data pendaftaran kursus.**

**Kata Kunci: Sistem Informasi, Pendaftaran,** *Website*

### **KATA PENGANTAR**

Alhamdulillahhirobbil'alamin. Segala puji dan rasa syukur saya panjatkan kepada Allah SWT yang telah melimpahkan rahmat dan hidayahnya, sehingga penulis dapat menyelesaikan Tugas Akhir dengan judul " Aplikasi Pendaftaran Online Kursus Program pada CV. Karya Siber Indonesia". Tugas akhir ini disusun sebagai syarat untuk memperoleh gelar Ahli Madya tingkat diploma tiga (DIII) pada program studi Manajemen Informatika (MI), Fakultas Vokasi, Universitas Bina Darma Palembang. Pada penulisan tugas akhir ini tak mudah bagi penulis untuk menyelesaikan tanpa bantuan serta dukungan dari berbagai pihak.

Pada penyusunan tugas akhir ini hambatan dan rintangan banyak yang penulis hadapi namun berkat bimbingan dan bantuan dari berbagai pihak penulis dapat melaluinya sehingga tugas akhir ini selesai dengan tepat waktu. Dengan rasa hormat pada kesempatan ini penulis mengucapkan rasa terimakasih kepada:

- 1. Ibu Dr. Sunda Ariana, MPd., MM. Selaku Rektor Universitas Bina Darma Palembang.
- 2. Bapak Rabin Ibnu Zainal, SE, M.Sc.,Ph.D Selaku Dekan Fakultas Vokasi Universitas Bina Darma Palembang
- 3. Ibu Vivi Sahfitri, S.Kom., M.M. Selaku Ketua Program Studi Manajemen Informatika Universitas Bina Darma Palembang
- 4. Bapak Ade Putra, M,Kom. Selaku Pembimbing yang telah bersedia membimbing, mengarahkan, serta memberi kesempatan dan waktu untuk membantu penulis menyelesaikan tugas akhir ini dengan tepat waktu.
- 5. Terimakasih kepada seluruh dosen Vokasi terutama Dosen Manajemen Informatika Universitas Bina Darma yang telah memberi bekal berupa ilmu kepada penulis.
- 6. Seluruh keluarga, terutama ibu saya Sundari dan ayah saya Rusman. Terimakasih atas bimbingan serta doa yang selalu mengiringi dalam mengerjakan Tugas Akhir ini
- 7. Seluruh teman seperjuangan, terutama Prodi Manajemen Informatika 2017 Universitas Bina Darma Palembang

Dengan rasa hormat penulis mengucapkan banyak terimakasih kepada semua pihak serta rasa syukur kepada Allah SWT. Selesainya pembuatan Tugas Akhir ini penulis berharap semoga Tugas Akhir ini bisa memberi manfaat kepada berbagai pihak serta memberi dorongan bagi peneliti-peneliti selanjutnya khususnya dalam bidang Ilmu Komputer.

Palembang, 05 September 2020

Rendy Saputra

#### **DAFTAR ISI**

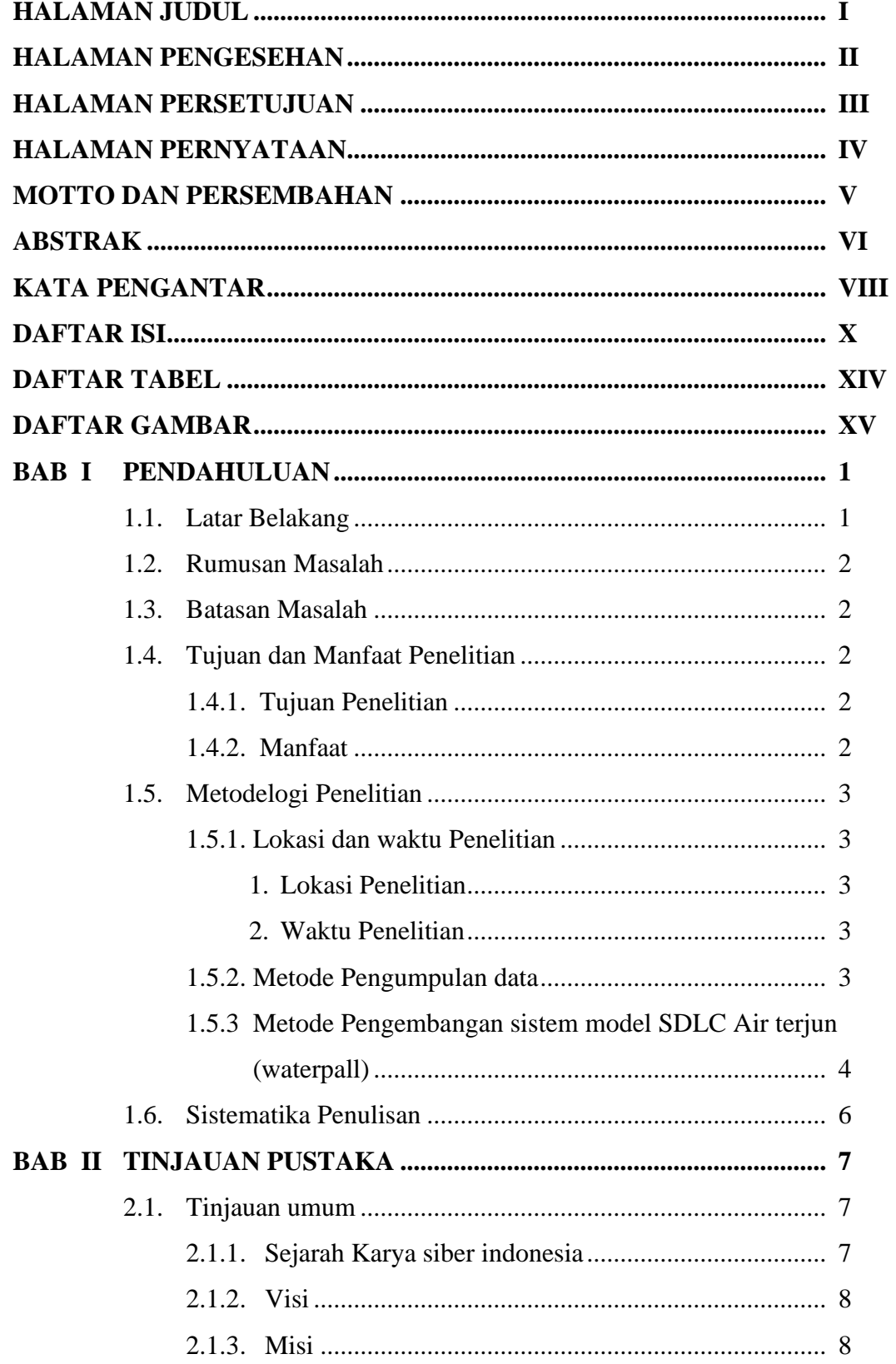

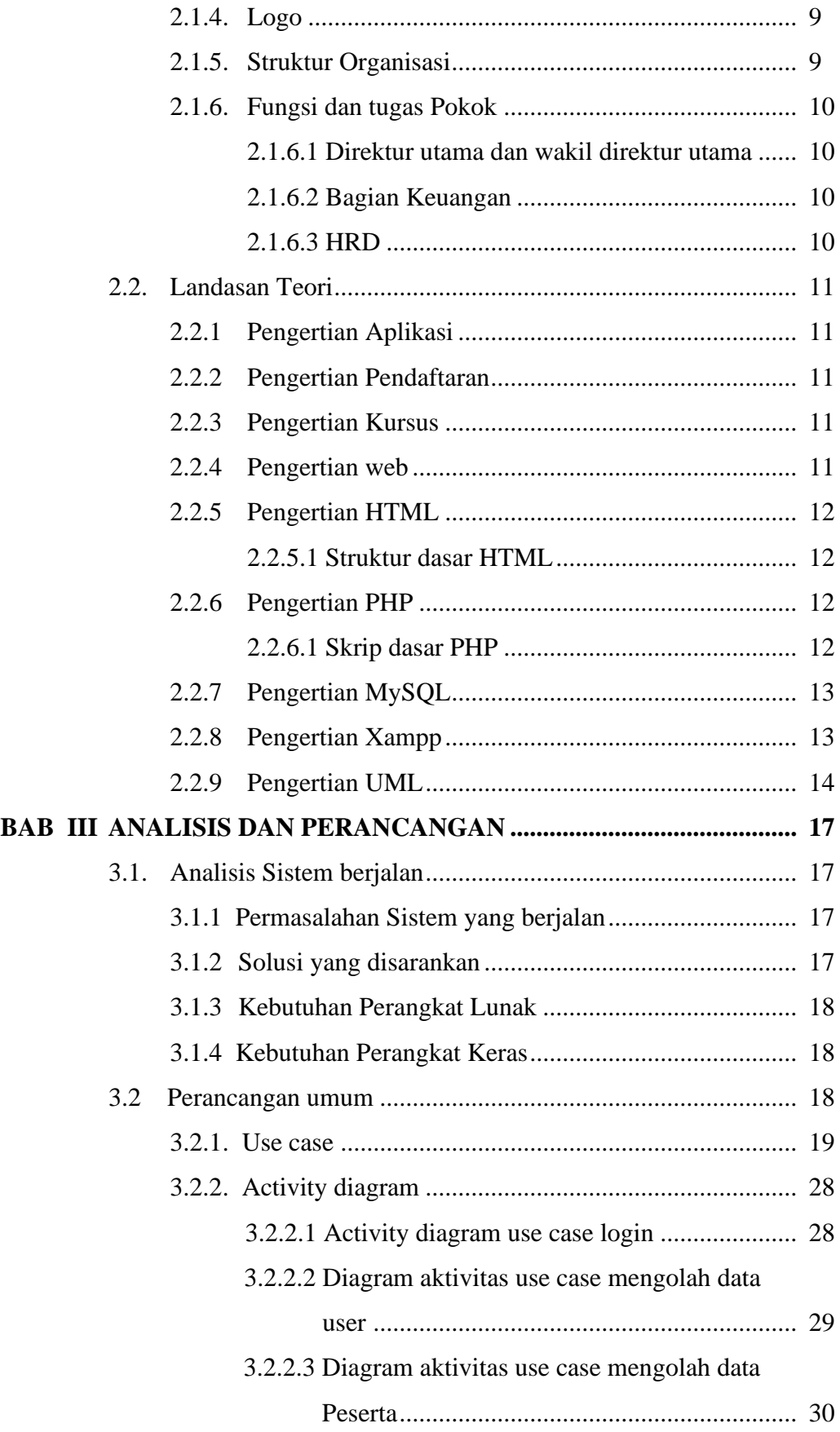

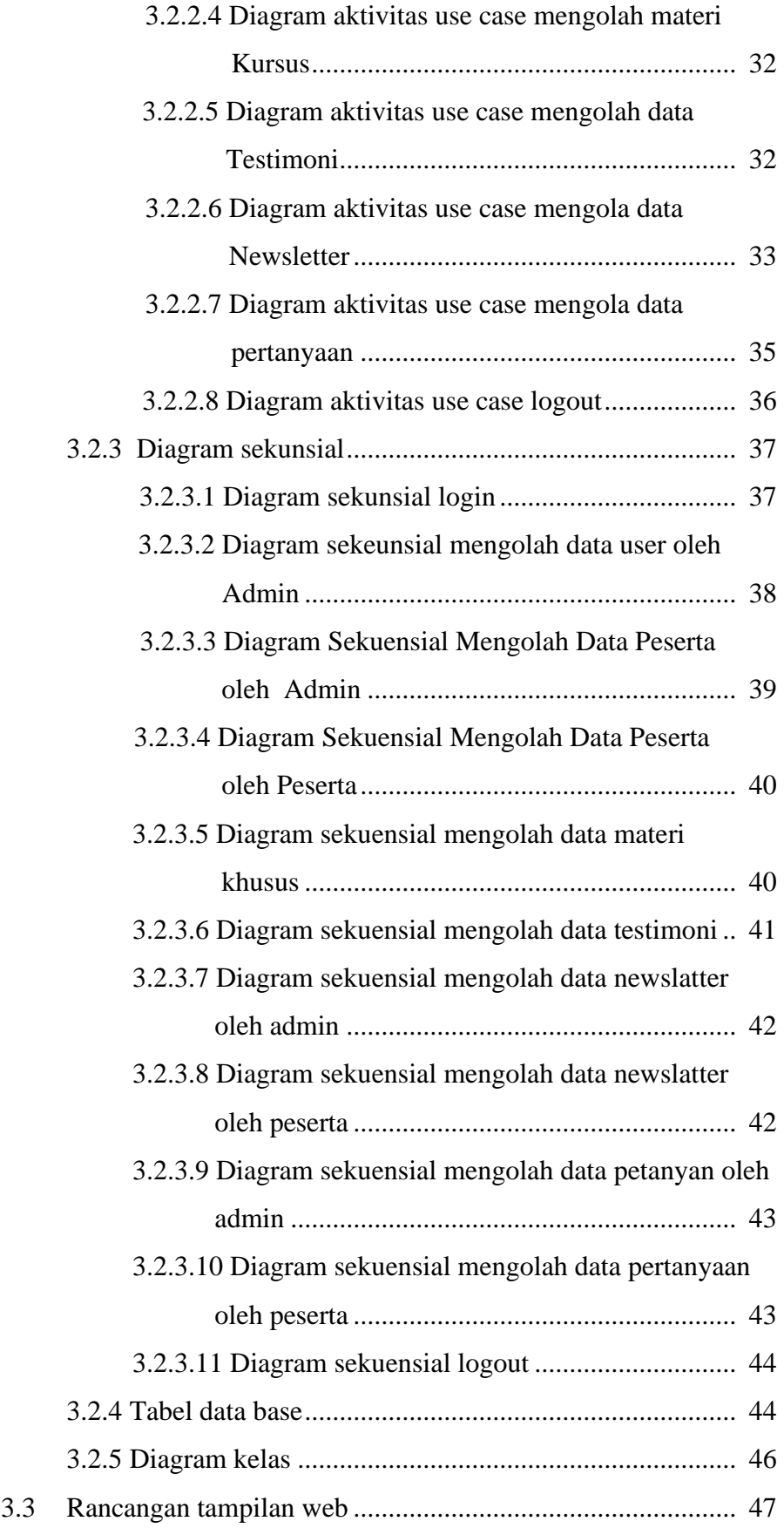

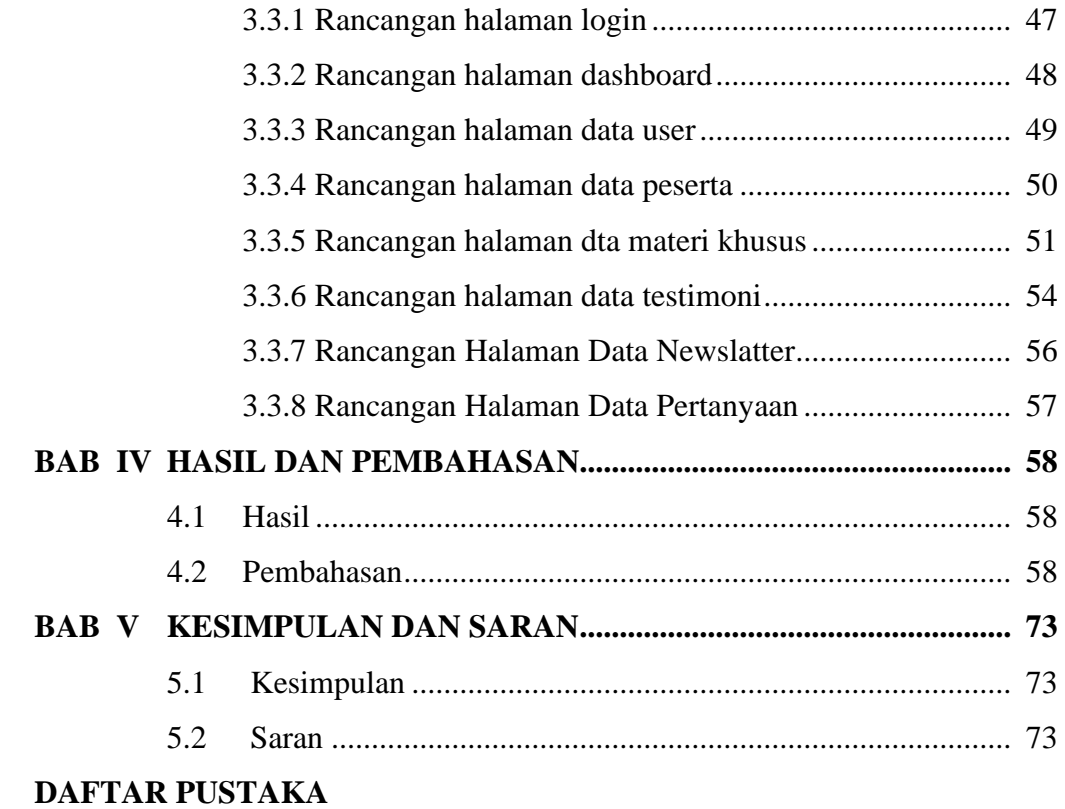

## **LAMPIRAN**

## **DAFTAR TABEL**

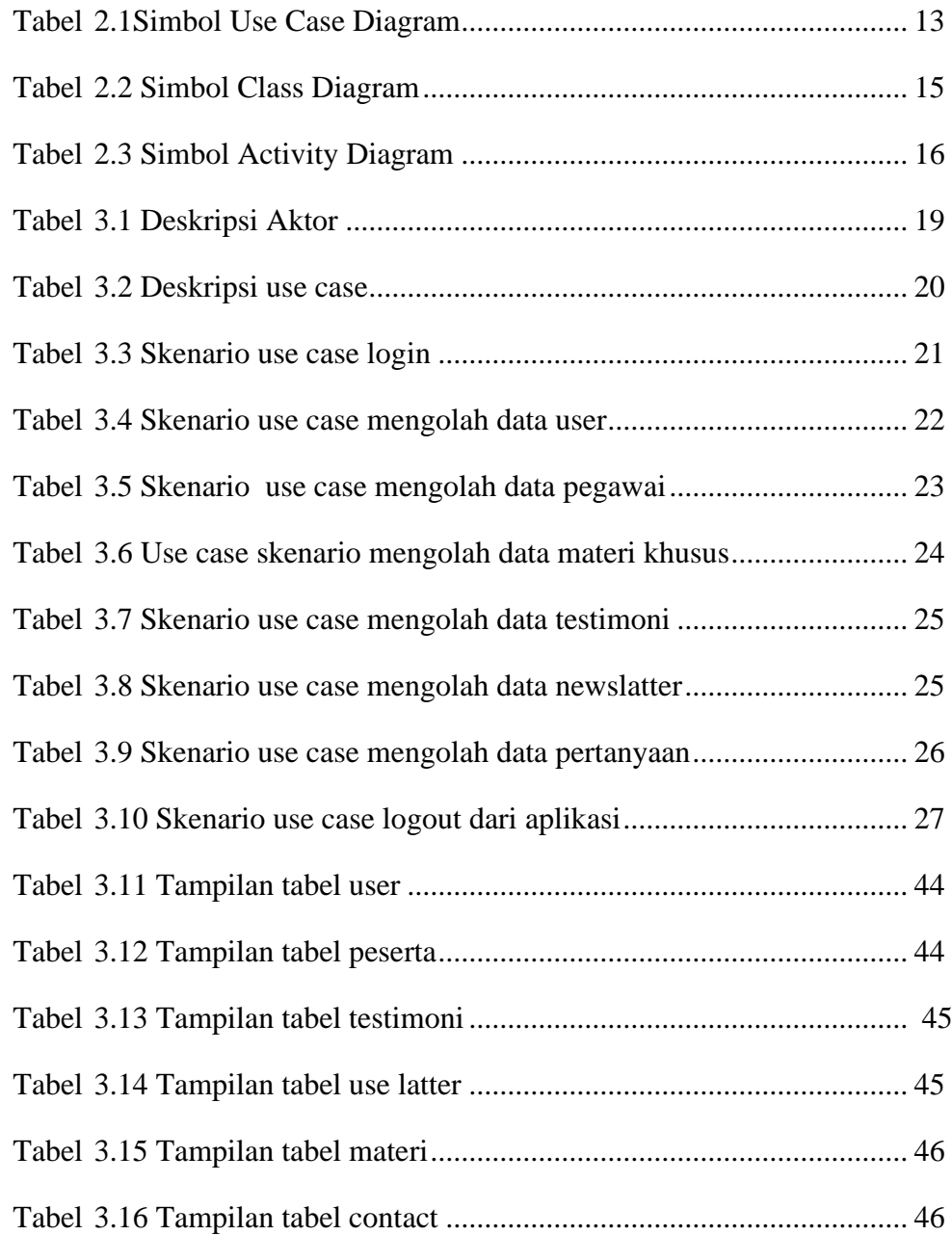

## **DAFTAR GAMBAR**

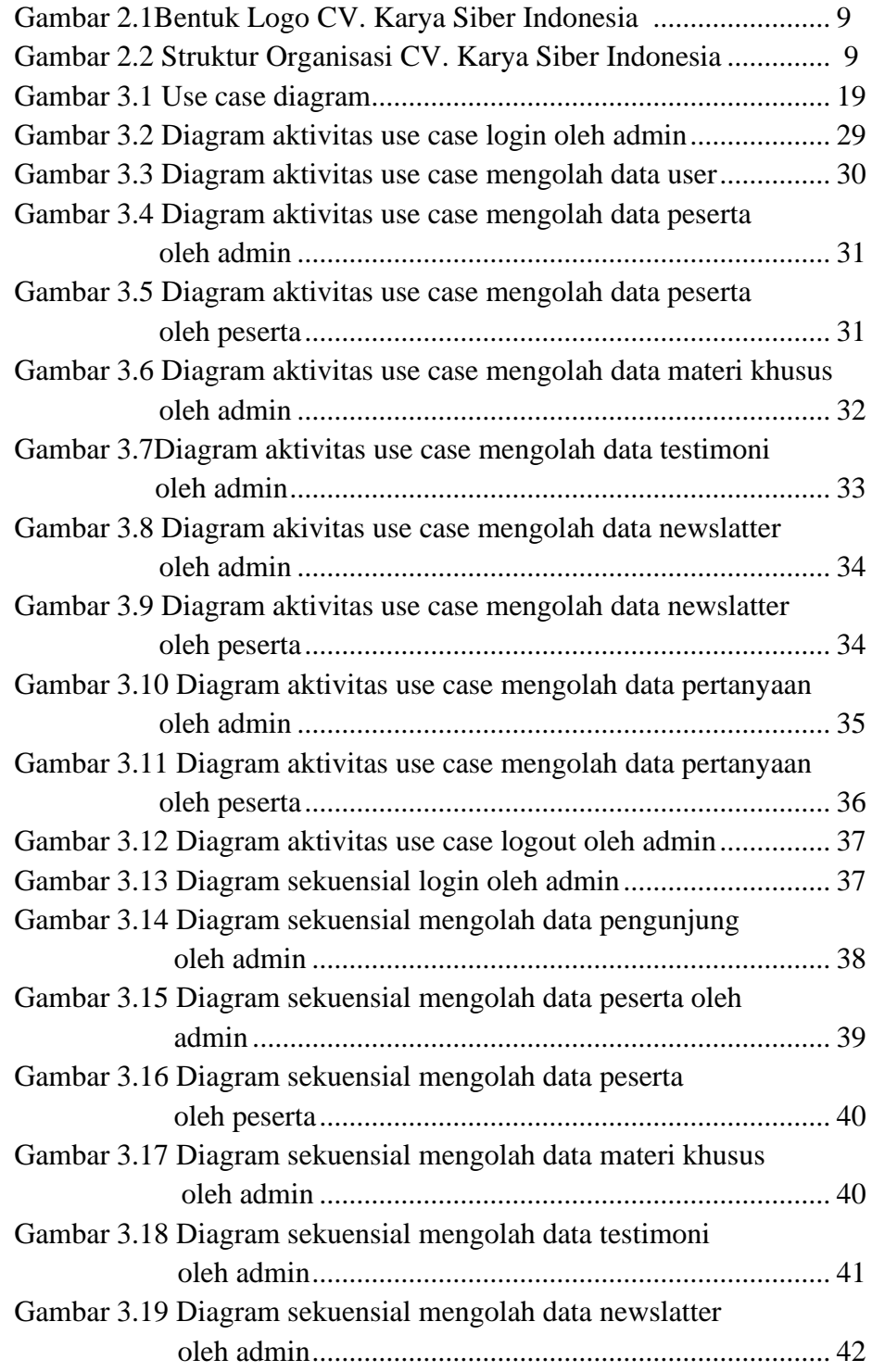

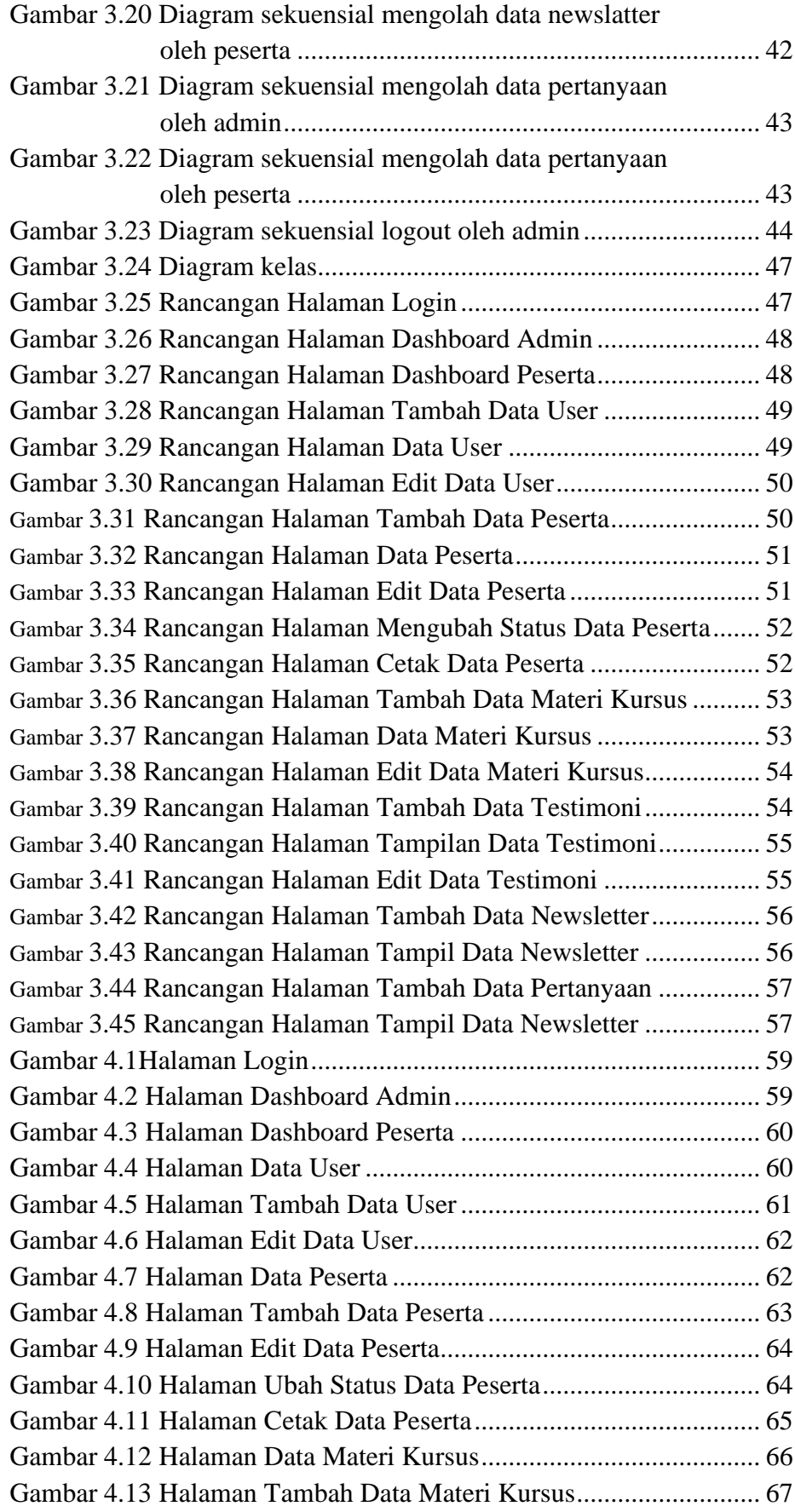

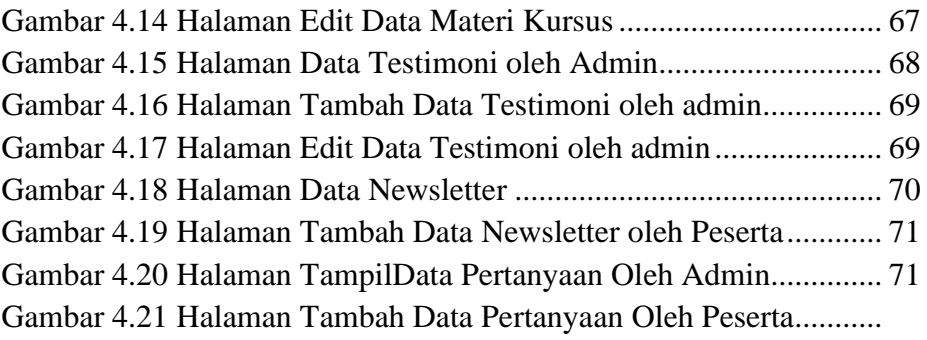

## **DAFTAR LAMPIRAN**

- 1. Pengajuan Judul
- 2. SK Pembimbing
- 3. Penilaian Magang
- 4. Lembar Perbaikan Tugas Akhir
- 5. Formulir Kelayakan Jilid Tugas Akhir
- 6. Lembar Konsultasi Tugas Akhir
- 7. Surat Kelulusan Ujian Tugas Akhir
- 8. Surat Pengantar Permohonan Magang